## Concur

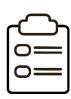

#### Getting Started

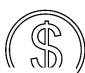

| Expense |
|---------|
| Reports |

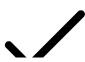

### Approvals

Approving Expense F

Approving Travel Rec

|                          | //    | (UD) | -// |
|--------------------------|-------|------|-----|
| Tips for Working in Cond | cur   |      | _   |
| Delegates                |       |      |     |
| Mobile Apps              |       |      |     |
| Concur Terminology (Gl   | ossar | y)   |     |
| Concur A to Z            |       |      |     |

| Adding Expenses                        |
|----------------------------------------|
| Allocating Expenses                    |
| Attaching Receipts and Other Documents |
| Payment Requests                       |
| P-Card Expense Reports                 |
| P-Card Reconciliation                  |
| Reconciling Cash Advances              |
| Travel Expense Reports                 |
| Submitting Expense Reports             |

# **\$**

### Reporting

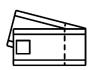

# Requesting and Booking Travel

| Requesting Travel            |
|------------------------------|
| Booking Travel               |
| Expensing Travel             |
| Travel Coordinator Resources |